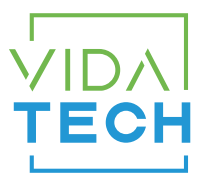

## F7060 – Indicateur LCD 7" CANBus avec vPixel

## Manuel d'installation

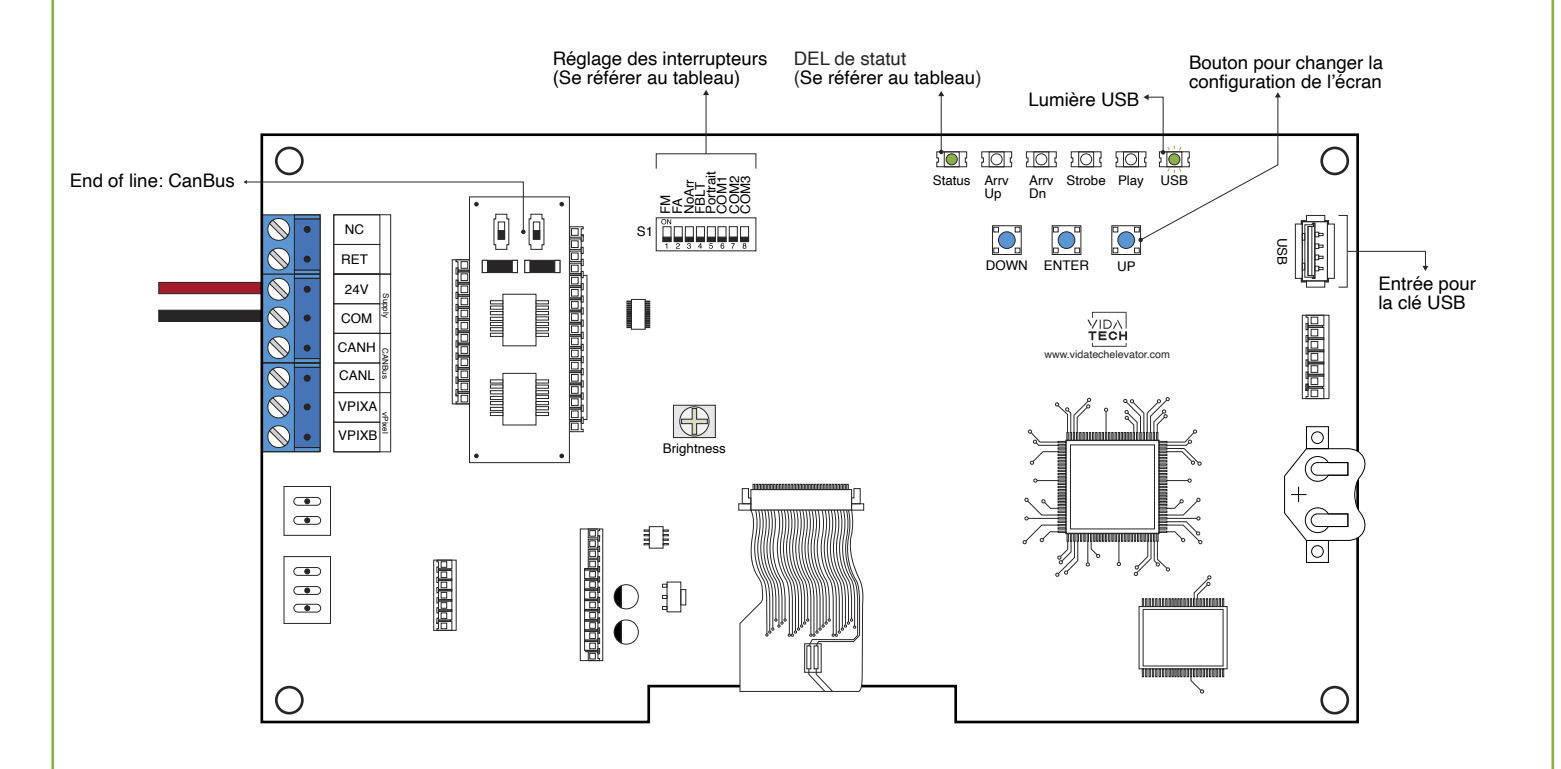

- L'alimentation doit être entre 16VDC et 30VDC.
- Doit être installé dans le COP.
- La luminosité du LCD est contrôlée par le potentiomètre « brightness ».
- Appuyez sur « ENTER » pour accéder au menu principal de l'écran LCD, puis naviguez avec les boutons « UP/DOWN ». Consultez le manuel d'utilisation du F7022 sur notre site web.
- Doit être utilisé avec le Gateway vPixel (P1000).

## • DEL de statut:

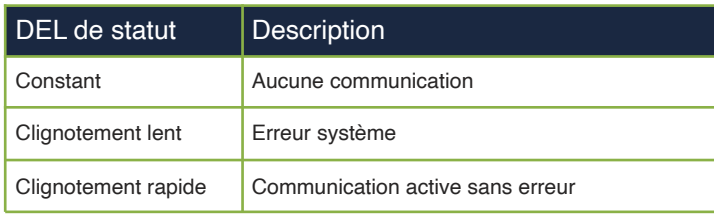

## • Réglage des interrupteurs :

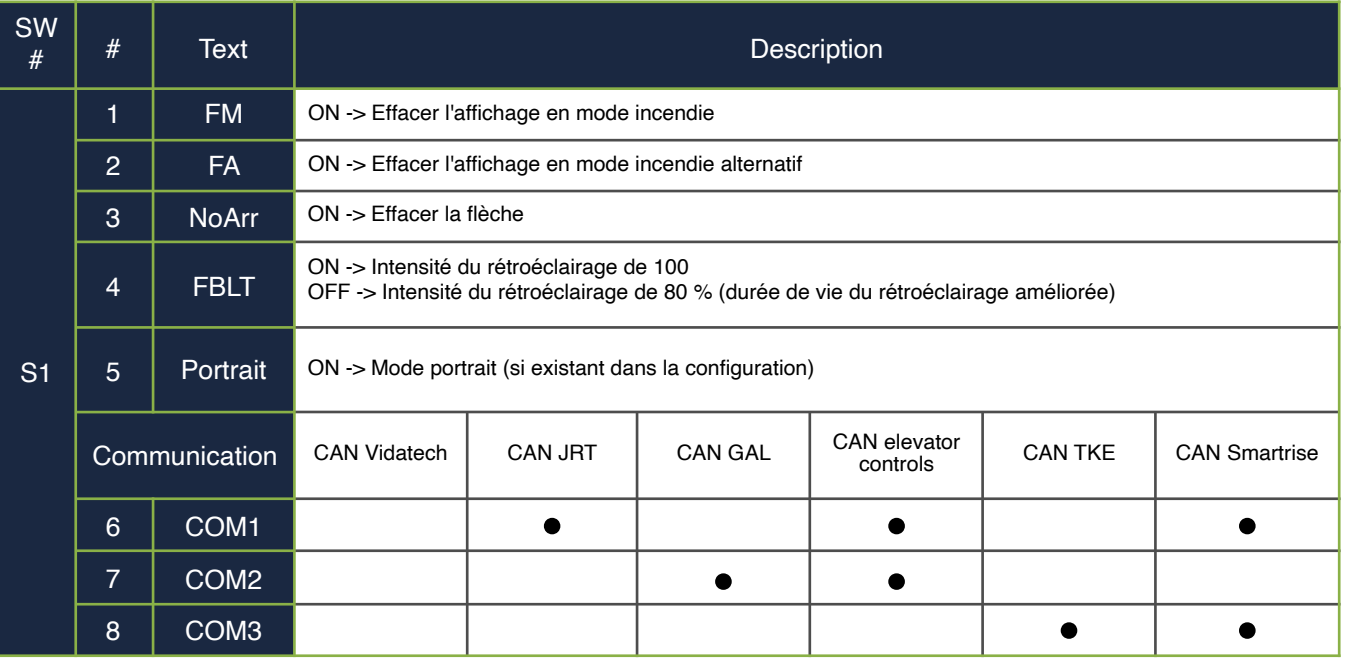